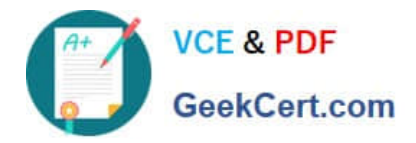

# **ANC-201Q&As**

Building Lenses, Dashboards, and Apps in Einstein Analytics

## **Pass Salesforce ANC-201 Exam with 100% Guarantee**

Free Download Real Questions & Answers **PDF** and **VCE** file from:

**https://www.geekcert.com/anc-201.html**

100% Passing Guarantee 100% Money Back Assurance

Following Questions and Answers are all new published by Salesforce Official Exam Center

**C** Instant Download After Purchase

- **83 100% Money Back Guarantee**
- 365 Days Free Update
- 800,000+ Satisfied Customers

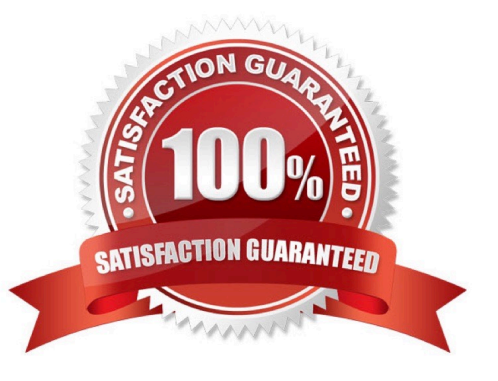

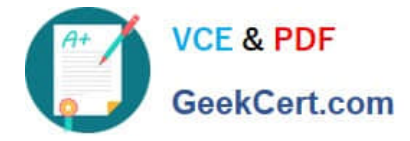

#### **QUESTION 1**

Yasmine told Danielle she\\'s interested in using the artificial intelligence provided by Einstein Discovery to enhance analysis Mosaic probably wouldn\\'t have considered through their own means. How can Danielle use Einstein Analytics to load data into Einstein Discovery?

A. It\\'s not possible. Danielle will need to log into Einstein Discovery and import the data from there.

B. Danielle needs a permission set containing the Download Analytics Data permission, then she can use the Export node to load data into Einstein Discovery.

C. Danielle needs a permission set containing the Upload External Data to Analytics permission, then she can log into Einstein Discovery and import the data from there.

D. Data loaded into Einstein Analytics as datasets can then be used in Einstein Discovery without a separate load process.

Correct Answer: D

#### **QUESTION 2**

In what order does Einstein Discovery present the insights that it uncovers?

- A. Alphabetical, in ascending order
- B. Alphabetical, in descending order
- C. Insights that explain the most variation in the outcome variable, in ascending order
- D. Insights that explain the most variation in the outcome variable, in descending order

Correct Answer: D

#### **QUESTION 3**

when organizing information in an Einstein Analytics dashboard, what does the "Progressive Disclosure\\' design principle mean\\'

- A. Only provide the user with the level of detail they need to see, with the option to drill down deeper into more details.
- B. Utilize the latest templates for the most modern look and feel.
- C. Intentionally omit specific details so that users can do ad-hoc exploration if needed for root-cause analysis.
- D. Implement strict security predicates to minimize the amount of information displayed to users.

Correct Answer: A

#### **QUESTION 4**

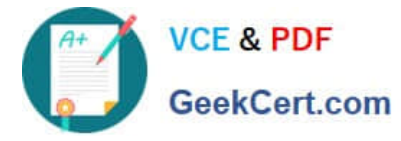

How many groupings can you have in a Compare Table?

- A. None
- B. One
- C. Infinite
- D. Up to four
- Correct Answer: D

### **QUESTION 5**

A consultant is asked to configured a user to view a dashboard, within a designated app, without the ability to create and save lenses.

After adding the user to the app, which action should the consultant take to implement this requirement?

- A. Assign the Manager role the user
- B. Ensure the user has the Analytics permission
- C. Assign the Editor role the user
- D. Assign the view role to the user

Correct Answer: A

[ANC-201 PDF Dumps](https://www.geekcert.com/anc-201.html) [ANC-201 Study Guide](https://www.geekcert.com/anc-201.html) [ANC-201 Braindumps](https://www.geekcert.com/anc-201.html)